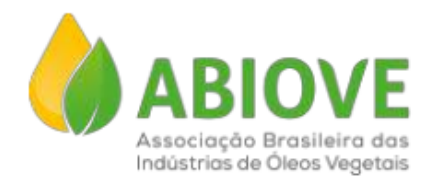

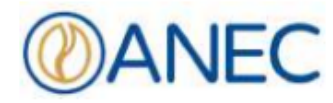

# **CRITÉRIOS SOCIOAMBIENTAIS PARA GESTÃO, FOMENTO DA PRODUÇÃO E COMPRA DE SOJA NO BRASIL**

A ABIOVE e a ANEC atualizaram os critérios socioambientais para gestão, fomento da produção e compra de soja no Brasil. A iniciativa visa incentivar e garantir a difusão de obrigações e responsabilidades socioambientais dos produtores rurais de grãos. Esta é a forma que os compradores, processadores e exportadores garantem a legalidade da origem da soja para uma sociedade e mercado cada vez mais exigentes.

## **IMPORTÂNCIA DOS CRITÉRIOS**

- · Fortalecer a governança ambiental privada da soja brasileira;
- · Proporcionar segurança jurídica aos produtores e às empresas;
- · Contribuir para uma imagem positiva e responsável da cadeia produtiva;
- · Cooperar com a redução do desmatamento não autorizado;
- · Colaborar com o cumprimento da legislação trabalhista e dos Direitos Humanos:
- · Proteger a cadeia contra ações de ilegalidades;
- · Estimular a regularização ambiental dos imóveis rurais;
- · Orientar o produtor no cumprimento das leis vigentes;
- · Orientar as empresas na rastreabilidade de produtos sustentáveis;
- · Orientar cooperativas e cerealistas quanto à originação sustentável e utilização dos critérios socioambientais;
- · Evitar a perda de mercados e colaborar com o atendimento a demandas internacionais, como exemplo a nova legislação europeia.

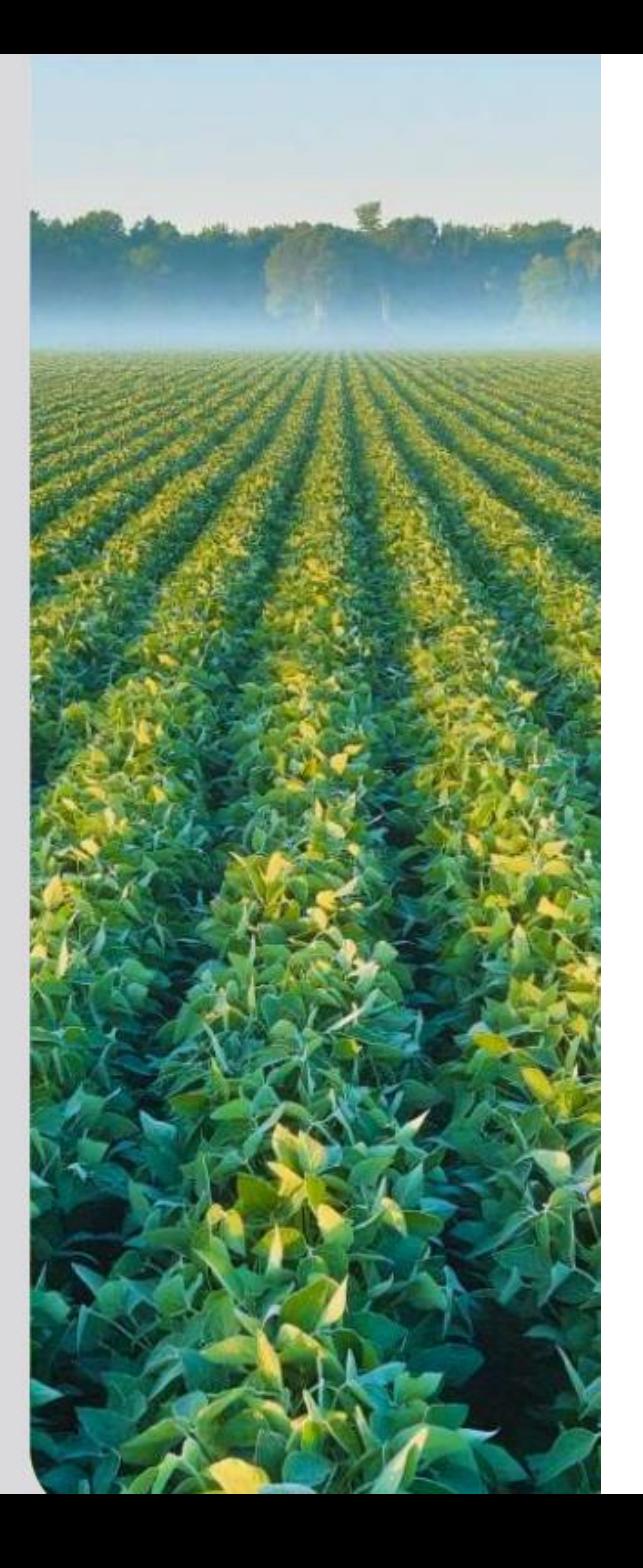

# **ÁREAS EMBARGADAS**

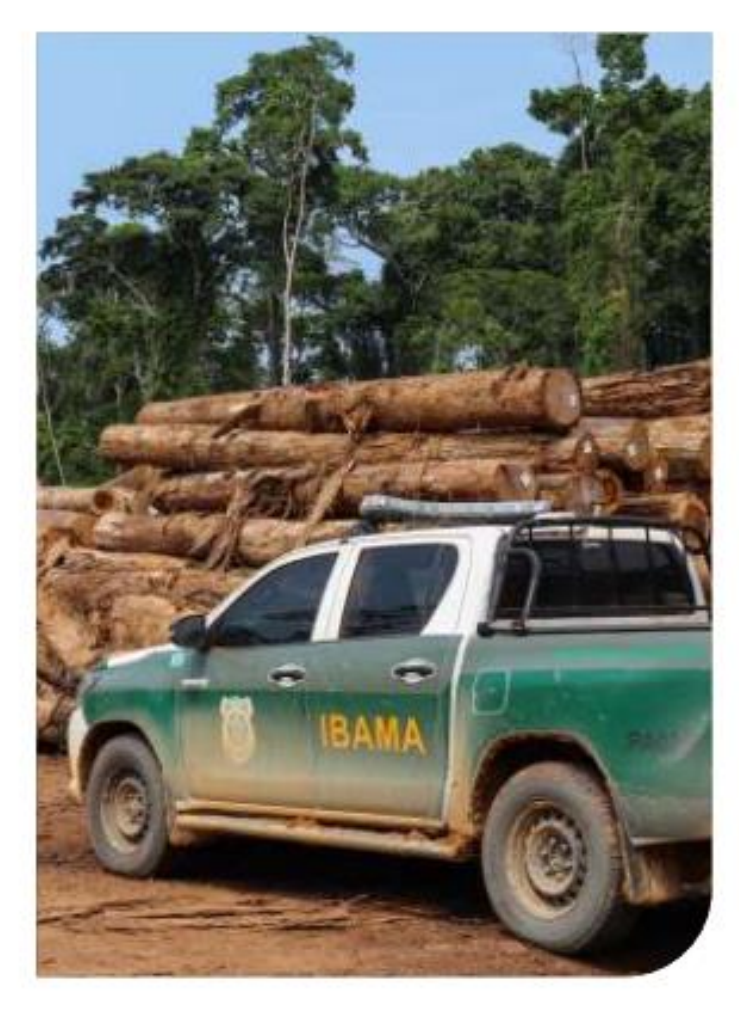

O embargo é a interdição de uma determinada área ou atividade pelo órgão ambiental. É passível de embargo qualquer área onde ocorreram ações lesivas contra a fauna e a flora, a exemplo de: desmatamento ilegal, caça sem licença e poluição danosa ao meio ambiente e à saúde humana.

## **PROCEDIMENTOS**

Antes de cada negociação de compra, deve-se realizar a consulta acerca da existência de embargo na base de dados oficial disponibilizada pelo IBAMA e, também, pelo órgão ambiental estadual, quando disponível. Além da consulta à lista, recomendamos consultar o mapa de polígonos embargados pelo IBAMA, pois na lista constam os dados cujo embargo foi originariamente aplicado, que não é necessariamente quem está produzindo e vendendo a soja.

De acordo com o Art. 149 do Código Penal, regulamentado pela Lei nº 10.803/2003, e Portaria 1.129/2017, fica disposto que o trabalho análogo à escravidão ocorre nas situações abaixo, ocorrendo uma ou mais delas:

- · A submissão de trabalhador a trabalhos forçados e a jornada exaustiva:
- A sujeição de trabalhador a condições degradantes de trabalho:
- · A restrição da locomoção do trabalhador, seja em razão de dívida contraída, seja por meio do cerceamento do uso de qualquer meio de transporte por parte do trabalhador, ou por qualquer outro meio com o fim de retê-lo no local de trabalho;
- A vigilância ostensiva no local de trabalho por parte do empregador ou seu preposto, com o fim de retê-lo no local de trabalho:

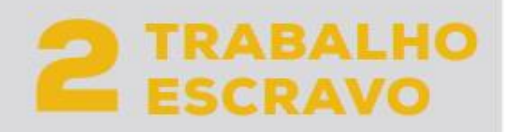

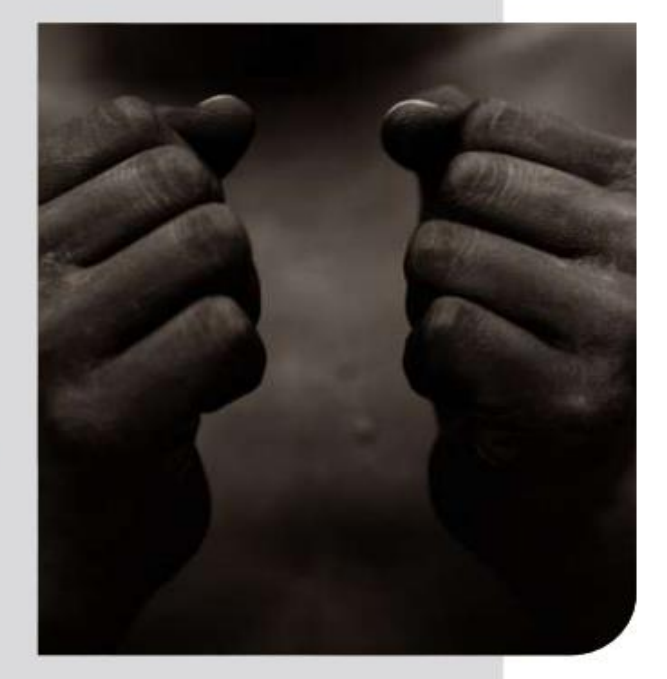

A posse de documentos ou objetos pessoais do trabalhador, por parte do empregador ou seu preposto, com o fim de retê-lo no local de trabalho.

## **PROCEDIMENTOS**

As empresas devem consultar se o CPF/CNPJ do empregador consta no cadastro de

empregadores que tenham submetido trabalhadores a condições análogas à de escravo. Caso positivo, não se deve prosseguir com a negociação de produtos vinculados a este CPF/CNPJ.

Recomenda-se efetuar o bloqueio destes empregadores no sistema da empresa.

# **UNIDADES DE CONSERVAÇÃO**

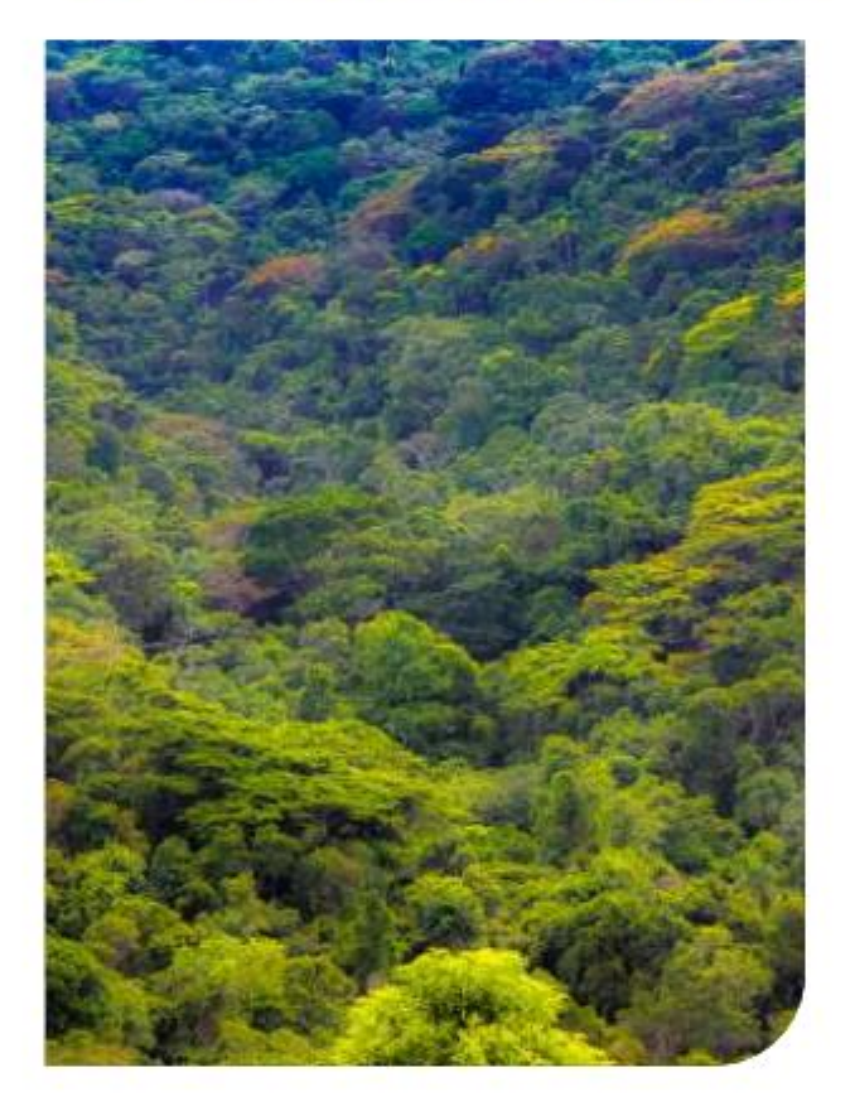

As UCs são definidas como espaços territoriais que possuem recursos ambientais com características naturais relevantes. legalmente instituídos pelo Poder Público, com objetivos de conservação e limites definidos, sob regime especial de administração, ao qual se aplicam garantias adequadas de proteção. As UCs podem ser estaduais (órgão ambiental estadual) ou federais (ICMBio).

## **PROCEDIMENTOS**

Deve-se verificar se a área de originação do produto negociado encontra-se inteira ou parcialmente em área de UC. Caso estiver, verificar a classificação. A única categoria que permite o plantio é a UC de Uso Sustentável - Área de Proteção Ambiental (APA), mediante aprovação de Plano de Manejo ou Licença Ambiental emitidos pelo órgão ambiental competente.

De acordo com a Constituição, são reconhecidos aos índios sua organização social, costumes, línguas, crenças e tradições. Também são facultados os direitos originários sobre as terras que tradicionalmente ocupam, as utilizadas para suas atividades produtivas, as imprescindíveis para a preservação dos recursos ambientais, competindo à União demarcá-las e protegê-las.

## **PROCEDIMENTOS**

Deve-se verificar se a área de originação do produto negociado encontra-se inteira ou parcialmente em área determinada como Terras Indígenas homologadas, para que não se fomente a produção e a compra de soja nessas áreas exploradas indevidamente por terceiros.

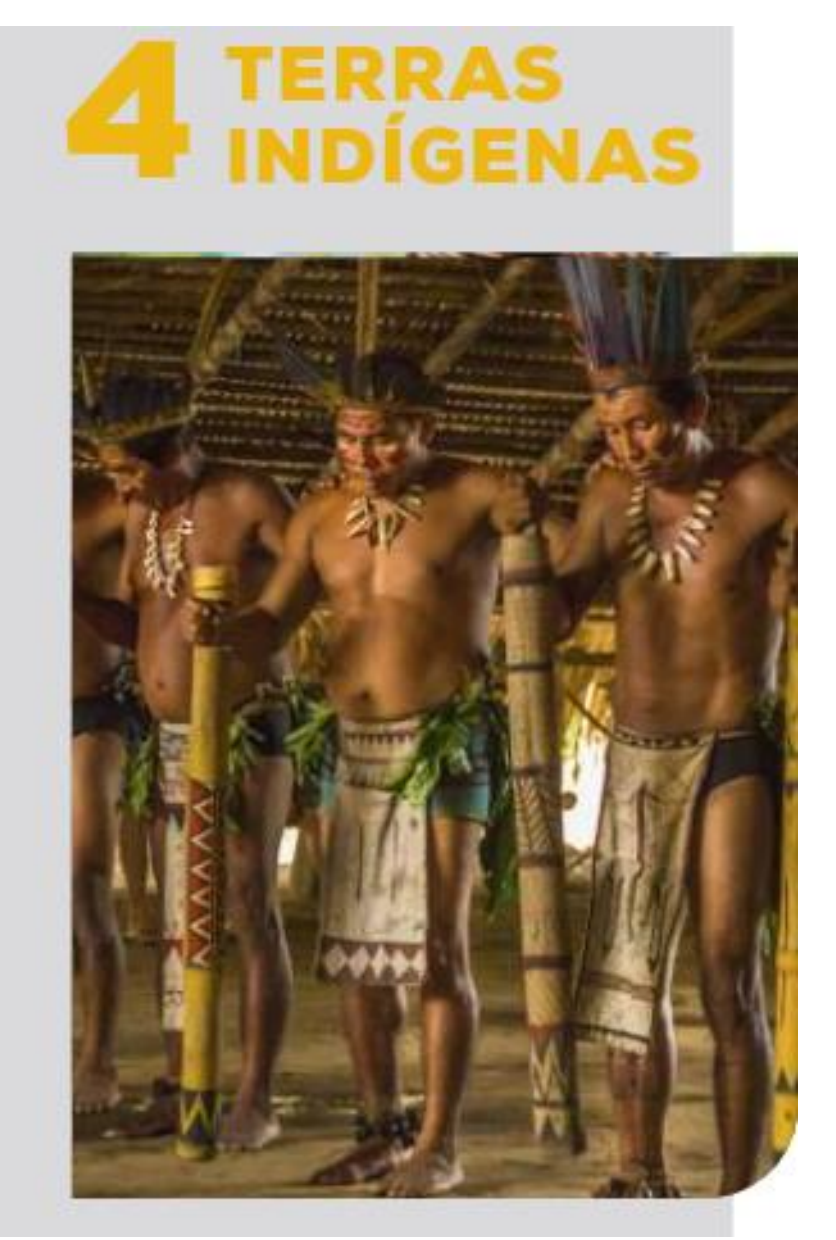

# **MORATÓRIA DA SOJA**

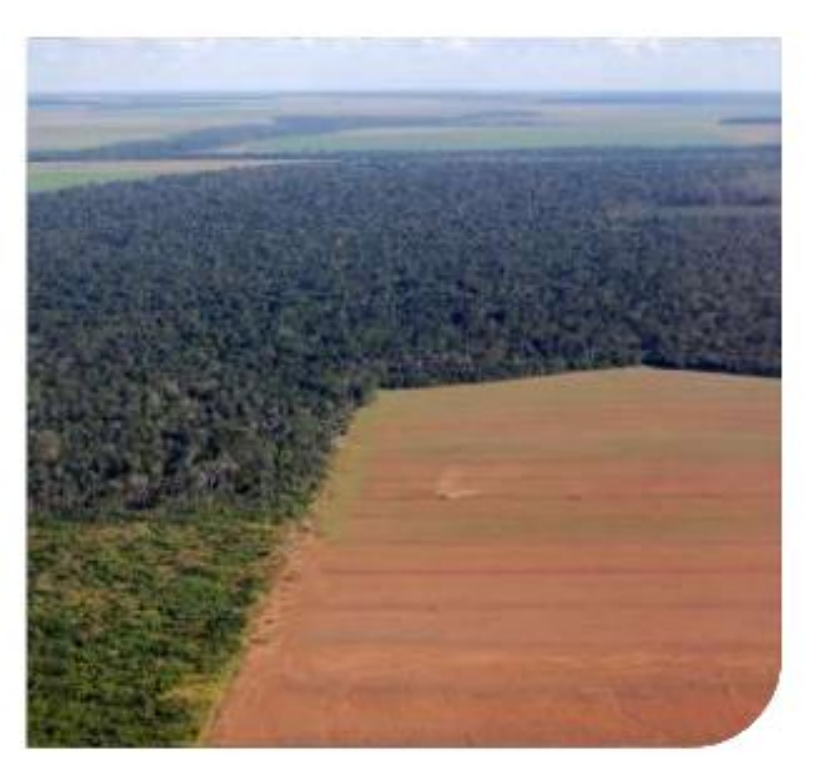

Compromisso de não adquirir nem fomentar a produção de soja cultivada em áreas desmatadas no bioma Amazônia após julho de 2008, data de referência adotada em concordância com o Código Florestal vigente.

## **PROCEDIMENTOS**

Os imóveis rurais não conformes que constam na lista vigente da Moratória devem ser bloqueados no sistema das empresas para que não haja compra ou financiamento de soja em tais imóveis.

Para efeitos de regularização, o produtor deverá assinar um Termo de Compromisso (TC) no qual ele se compromete com:

- não plantar soja em polígono(s) desmatado(s) após 22 de julho de 2008;
- não desmatar mais nenhuma área do imóvel rural;
- apresentar o Cadastro Ambiental Rural (CAR); e
- apresentar cópia do mapa digital utilizado para a confecção do CAR.

# Critérios para revendas aderirem ao GTS

- Operar com compra e financiamento de grãos ou insumos no Bioma Amazônia. 1.
	- Caso positivo, qual a quantidade média anual de grãos adquiridos, insumos vendidos e valores financiados;
- 2. Ter e demonstrar uma política de sustentabilidade ou procedimentos de originação que considerem critérios socioambientais;
- Ter e demonstrar colaboradores nas áreas de sustentabilidade e jurídica;
- Ter e demonstrar um sistema de bloqueio automático de fornecedores; 4.
- Ter e demonstrar um sistema de monitoramento georreferenciado próprio ou terceiro; 5.
- Ter e demonstrar cláusula contratual que considere critérios socioambientais para compra de grãos de 6. fornecedores diretos e indiretos;
- 7. Apresentar um cronograma de progresso para procedimentos de rastreabilidade e triangulação.

Compromisso assumido em 2014 pela ABIOVE e ANEC junto ao Ministério Público Federal do Pará (MPF), que tem como objetivo viabilizar uma produção sustentável, garantir mercado e segurança jurídica à cadeia produtiva dos grãos, fortalecer o CAR como ferramenta de ordenamento ambiental, atender mercados exigentes quanto aos critérios de sustentabilidade e manter a boa imagem do agronegócio brasileiro.

## **PROCEDIMENTOS**

Para as empresas associadas à ABIOVE e ANEC, os critérios citados acima constam de forma compilada em duas listas: Lista Grãos Verdes Estadual e Federal. Essas listas são atualizadas mensalmente e disponibilizadas pela empresa Agrotools. São utilizadas bases de dados públicas, a exemplo do INPE, IBAMA, Ministério do Trabalho e Previdência, Funai, SEMAS, MMA e MAPA.

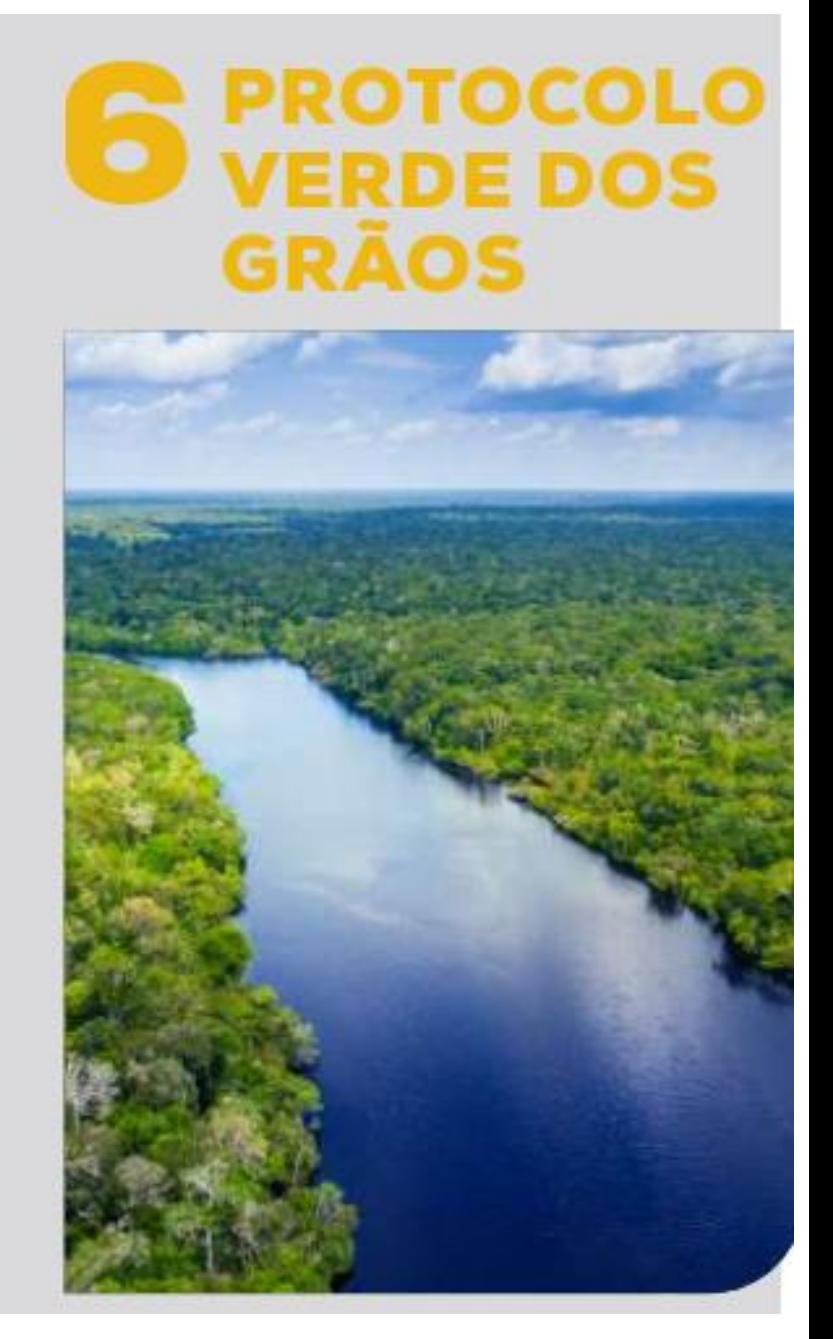

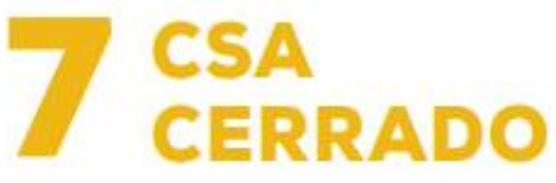

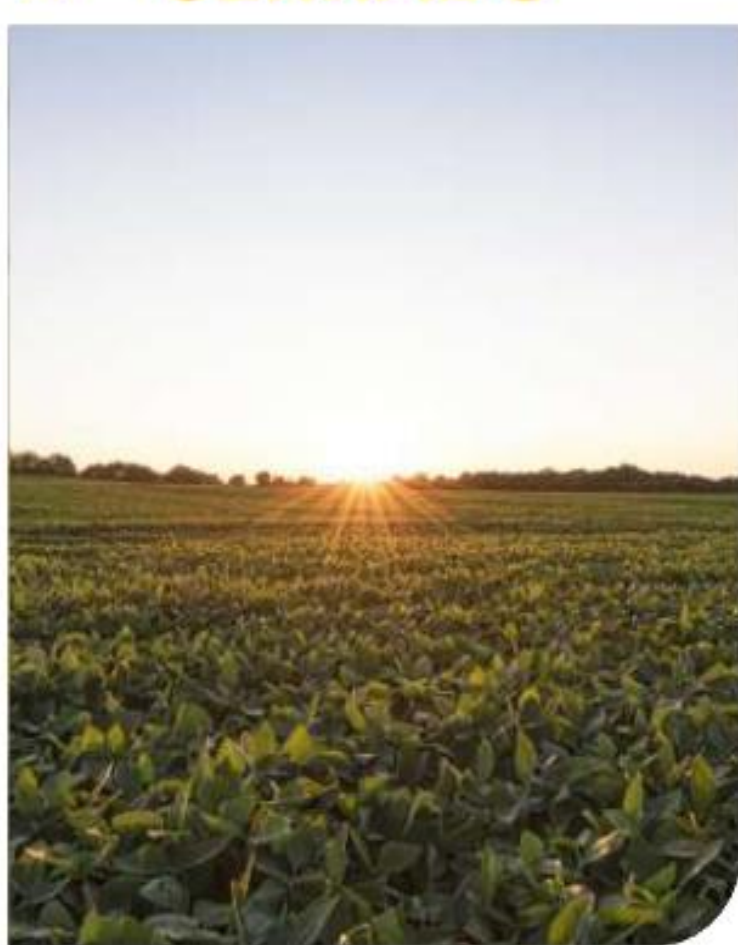

O Controle de Supressão Autorizada no Cerrado é um compromisso das empresas associadas à ABIOVE e à ANEC de não adquirir ou financiar soja cultivada em áreas desmatadas sem Autorização de Supressão de Vegetação (ASV) no Cerrado a partir de 01 de agosto de 2020.

## **PROCEDIMENTOS**

As empresas receberão anualmente da ABIOVE e da ANEC os shapefiles, referentes ao cruzamento dos polígonos identificados pelo PRODES Cerrado 2021 em diante com o mapeamento das áreas com plantio de soja a partir da safra 2023/2024.

#### • Consulta Pública Áreas Embargadas do IBAMA

https://servicos.ibama.gov.br/ctf/publico/areasembargadas/ConsultaPublicaAreasEmb argadas.php

#### · Mapa de polígonos do IBAMA

http://siscom.ibama.gov.br/geoexplorer/composer/#maps/1

#### · Índice de produtividade da Conab

https://www.conab.gov.br/info-agro/safras/serie-historica-das-safras

## · Protocolo de Grãos- Estado do Pará

http://protocolodegraos.com.br/

#### • Funai - Terras Indígenas

https://www.gov.br/funai/pt-br/atuacao/terras-indigenas/geoprocessamento-emapas

### · Lista das Unidades de Conservação

https://dados.gov.br/dataset/unidadesdeconservacao

#### Informações sobre as Unidades de Conservação Ambiental

https://www.gov.br/pt-br/servicos/obter-informacoes-sobre-as-unidades-deconservacao-ambiental-nacionais

#### · Painel de Unidades de Conservação Brasileiras (Power BI)

https://app.powerbi.com/view?r=eyJrIjoiMGNmMGY3NGMtNWZIOC00ZmRmLWExZW ItNTNiNDhkZDg0MmY4IiwidCl6IjM5NTdhMzY3LTZkMzgtNGMxZi1hNGJhLTMzZThmM2 M1NTBlNyJ9&pageName=ReportSectione0a112a2a9e0cf52a827

## • Cadastro de Empregadores que tenham submetido trabalhadores a condições análogas à de escravo

https://www.gov.br/trabalho-e-previdencia/pt-br/composicao/orgaosespecificos/secretaria-de-trabalho/inspecao/areas-deatuacao/cadastro de empregadores.pdf